## Supplier Online Registration Process – an overview In 5 min registered

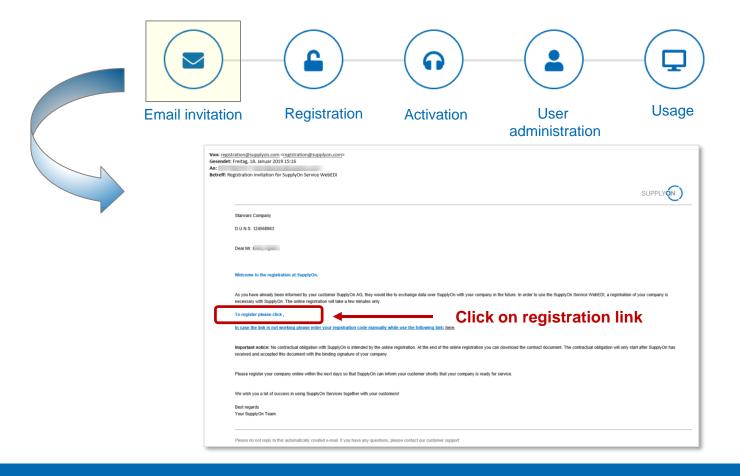

After the customer started the registration process the supplier will receive an email invitation by registration@supplyon.com including the link to start the registration.

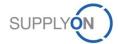

## Supplier Online Registration Process Create Company Administrator and check supplier master data

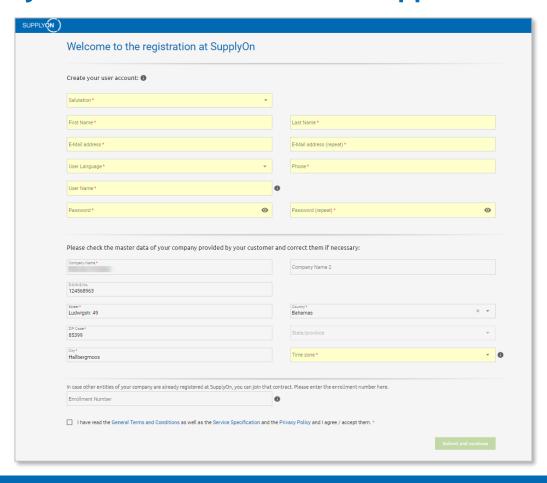

The supplier creates the first user account (= company admin) and checks its master data. All fields with an asterisk (\*) are mandatory and need to be filled out.

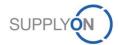

## **Supplier Online Registration Process** (Optional) Enter / Verify invoice data

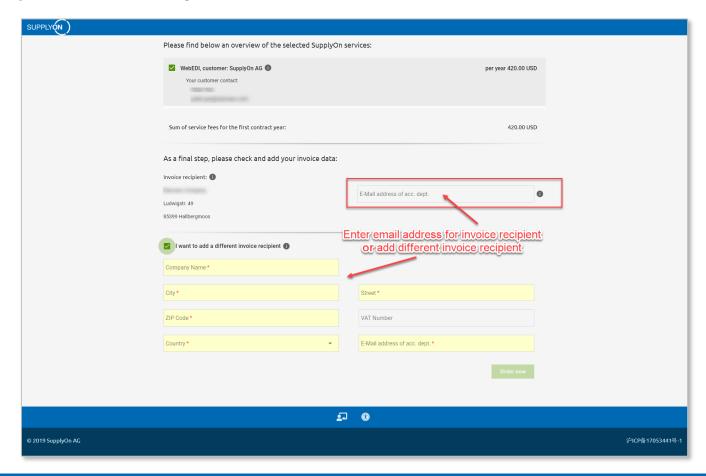

This step is only required if the supplier has been rolled out for a chargeable service.

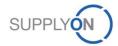

## Supplier Online Registration Process Supplier confirms registration via email and gets order confirmation.

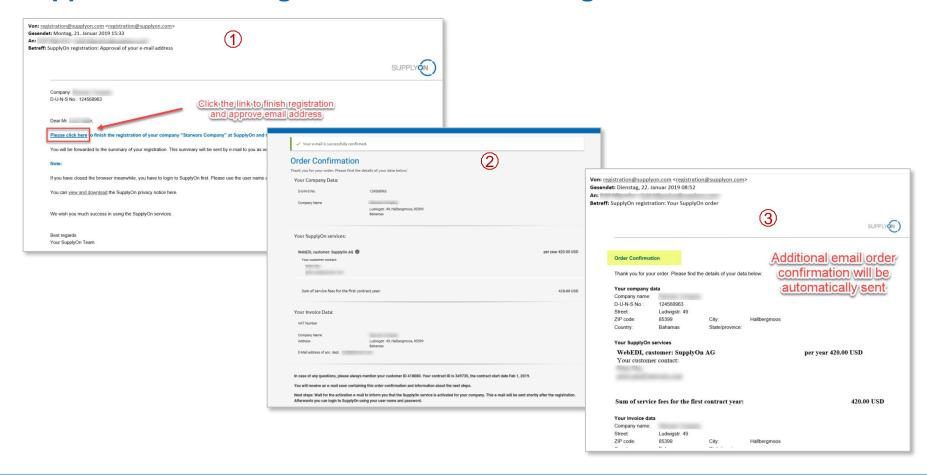

<u>Important</u>: With the online registration the supplier concludes a legally valid contract! After successful registration the supplier will receive an email order confirmation.

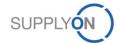